# Package 'svines'

January 18, 2024

<span id="page-0-0"></span>Title Stationary Vine Copula Models

Version 0.2.3

Description Provides functionality to fit and simulate from stationary vine copula models for time series, see Nagler et al. (2022) [<doi:10.1016/j.jeconom.2021.11.015>](https://doi.org/10.1016/j.jeconom.2021.11.015).

License GPL-3

Encoding UTF-8

LazyData true

URL <https://github.com/tnagler/svines>

BugReports <https://github.com/tnagler/svines/issues>

**Depends** R ( $>= 4.0.0$ ), rvinecopulib ( $>= 0.6.1.1.2$ )

Imports Rcpp, assertthat, univariateML, wdm, fGarch

LinkingTo RcppEigen, Rcpp, RcppThread, BH, wdm, rvinecopulib

Suggests testthat, ggraph, covr

RoxygenNote 7.2.3

NeedsCompilation yes

Author Thomas Nagler [aut, cre]

Maintainer Thomas Nagler <mail@tnagler.com>

Repository CRAN

Date/Publication 2024-01-18 17:10:02 UTC

## R topics documented:

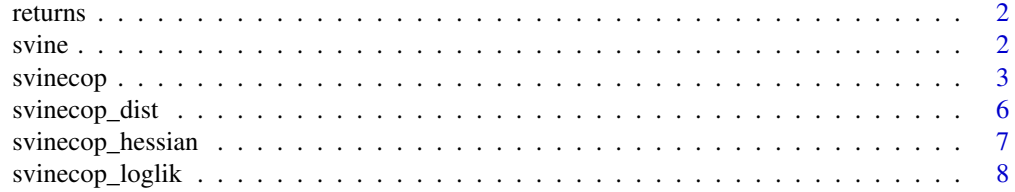

#### <span id="page-1-0"></span> $2 \times 2$

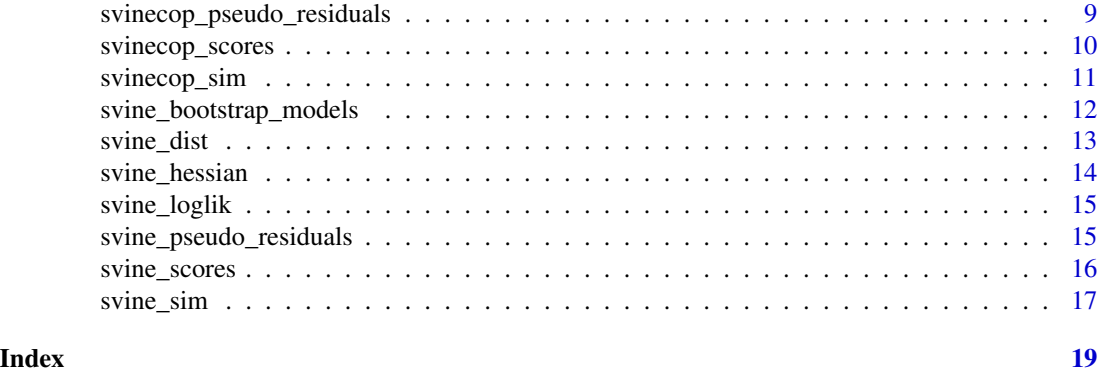

returns *Stock returns of 20 companies*

#### Description

A dataset containing the log-returns of daily returns of 20 companies. The observation period is from 2015-01-01 to 2019-12-31.

#### Usage

returns

#### Format

A data frame with 1296 rows and 20 variables:

#### Source

Yahoo finance.

<span id="page-1-1"></span>svine *Stationary vine distribution models*

#### Description

Automated fitting or creation of custom S-vine distribution models

#### Usage

```
svine(
  data,
  p,
  margin_families = univariateML::univariateML_models,
  selcrit = "aic",
  ...
\mathcal{L}
```
#### <span id="page-2-0"></span>svinecop 3

#### Arguments

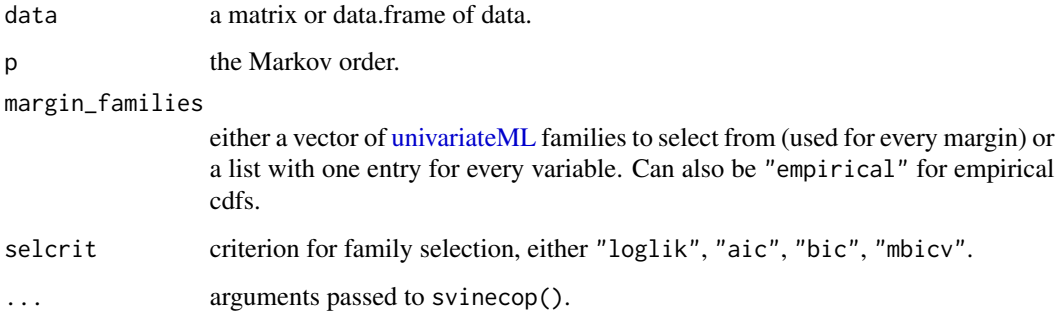

#### Value

Returns the fitted model as an object with classes svine and [svine\\_dist.](#page-12-1) A list with entries

- \$margins: list of marginal models from [univariateML,](#page-0-0)
- \$copula: an object of svinecop\_dist.

#### See Also

[svine\\_dist,](#page-12-1) [svine\\_loglik,](#page-14-1) [svine\\_sim,](#page-16-1) [svine\\_bootstrap\\_models](#page-11-1)

#### Examples

```
# load data set
data(returns)
# fit parametric S-vine model with Markov order 1
fit \le svine(returns[1:100, 1:3], p = 1, family_set = "parametric")
fit
summary(fit)
plot(fit$copula)
contour(fit$copula)
logLik(fit)
pairs(svine_sim(500, rep = 1, fit))
```
svinecop *Stationary vine copula models*

#### Description

Automated fitting or creation of custom S-vine copula models

4 svinecop states and the state of the state of the state of the state of the state of the state of the state of the state of the state of the state of the state of the state of the state of the state of the state of the s

### Usage

```
svinecop(
 data,
 p,
 var_types = rep("c", NCOL(data)),
 family_set = "all",
 cs_structure = NA,
 out_vertices = NA,
  in_vertices = NA,
  type = "S",par_method = "mle",
 nonpar_method = "constant",
 mult = 1,selcrit = "aic",
 weights = numeric(),
 psi = 0.9,
 presel = TRUE,
  trunc_lvl = Inf,tree\_crit = "tau",threshold = 0,
 keep_data = FALSE,
  show_trace = FALSE,
 cores = 1\mathcal{L}
```
#### Arguments

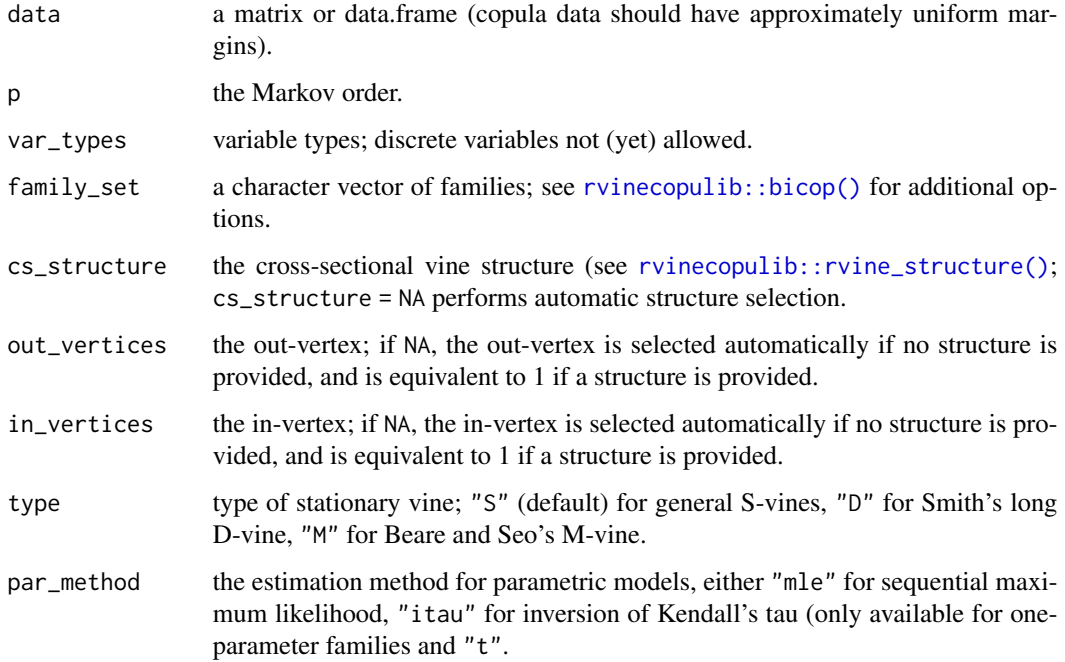

<span id="page-3-0"></span>

#### <span id="page-4-0"></span>svinecop 50 and 50 and 50 and 50 and 50 and 50 and 50 and 50 and 50 and 50 and 50 and 50 and 50 and 50 and 50 and 50 and 50 and 50 and 50 and 50 and 50 and 50 and 50 and 50 and 50 and 50 and 50 and 50 and 50 and 50 and 50

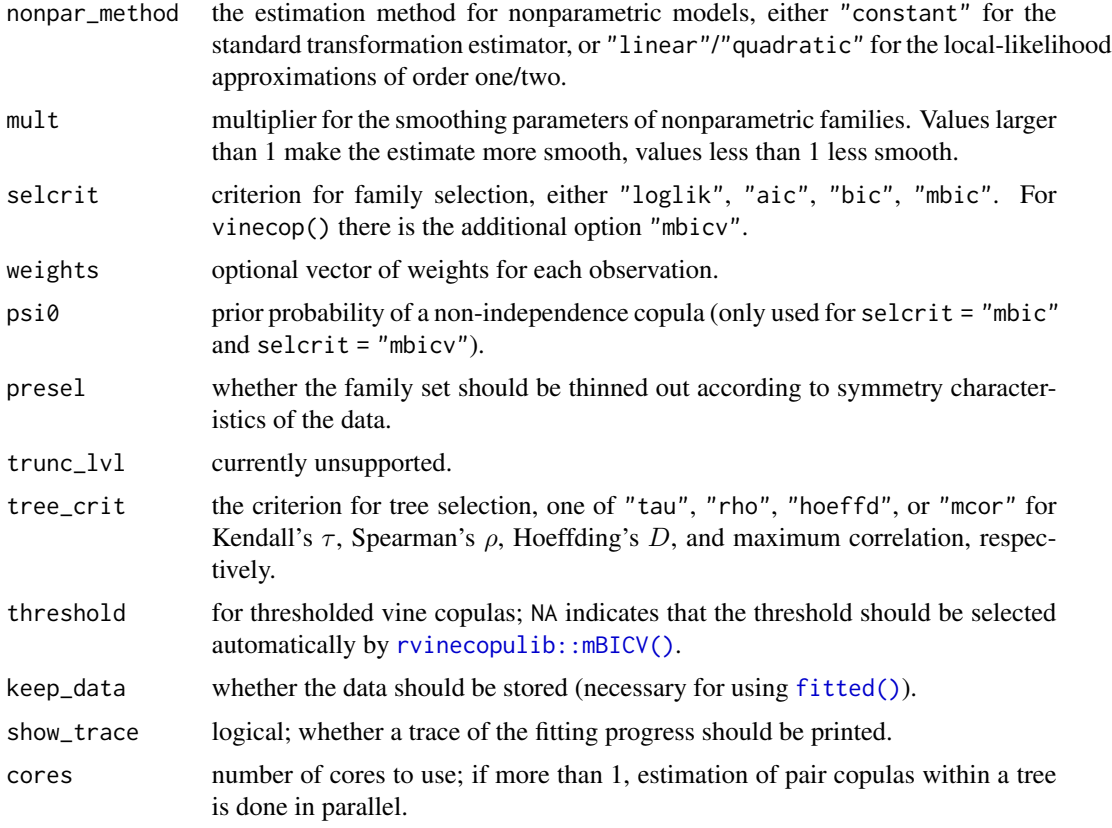

#### Value

Returns the fitted model as an object with classes svinecop and svinecop\_dist. Also inherits from vinecop, vinecop\_dist such that many functions from [rvinecopulib](#page-0-0) can be called.

```
# load data set
data(returns)
# convert to pseudo observations with empirical cdf for marginal distributions
u <- pseudo_obs(returns[1:100, 1:3])
# fit parametric S-vine copula model with Markov order 1
fit \le svinecop(u, p = 1, family_set = "parametric")
fit
summary(fit)
plot(fit)
contour(fit)
logLik(fit)
pairs(svinecop_sim(500, rep = 1, fit))
```
<span id="page-5-1"></span><span id="page-5-0"></span>

Custom S-vine models

### Usage

```
svinecop_dist(
  pair_copulas,
  cs_structure,
  p,
  out_vertices,
  in_vertices,
  var_types = rep("c", dim(cs_structure)[1])
\mathcal{L}
```
#### Arguments

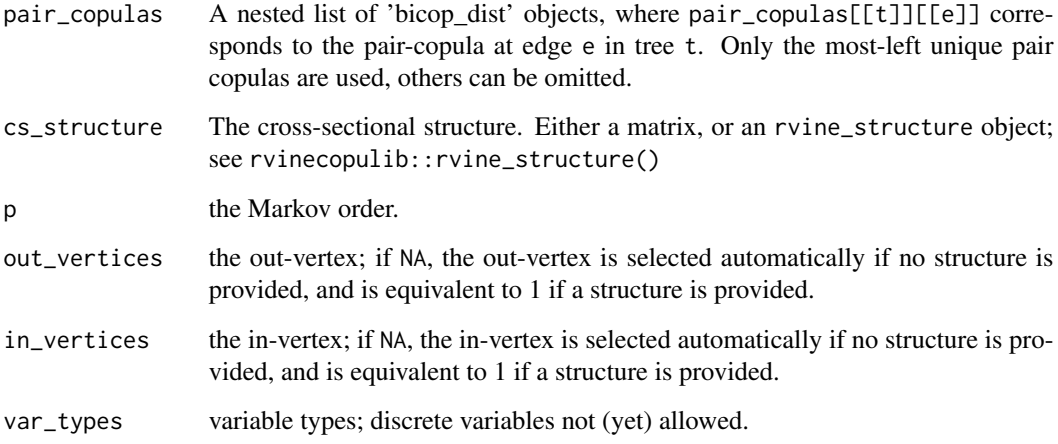

#### Value

Returns the model as an object with classes svinecop\_dist. Also inherits from vinecop\_dist such that many functions from [rvinecopulib](#page-0-0) can be called.

#### See Also

[svinecop\\_loglik,](#page-7-1) [svinecop\\_sim,](#page-10-1) [svinecop\\_hessian,](#page-6-1) [svinecop\\_scores](#page-9-1)

#### <span id="page-6-0"></span>svinecop\_hessian 7

#### Examples

```
cs_struct <- cvine_structure(1:2)
pcs <- list(
  list( # first tree
   bicop_dist("clayton", 0, 3), # cross sectional copula
   bicop_dist("gaussian", 0, -0.1) # serial copula
  ),
  list( # second tree
   bicop_dist("gaussian", 0, 0.2), bicop_dist("indep")
  ),
  list( # third tree
   bicop_dist("indep")
  )
\mathcal{L}cop <- svinecop_dist(
  pcs, cs_struct, p = 1, out_vertices = 1:2, in_vertices = 1:2)
```
<span id="page-6-1"></span>svinecop\_hessian *Expected hessian for S-vine copula models*

#### Description

Expected hessian for S-vine copula models

#### Usage

```
svinecop_hessian(u, model, cores = 1)
```
#### Arguments

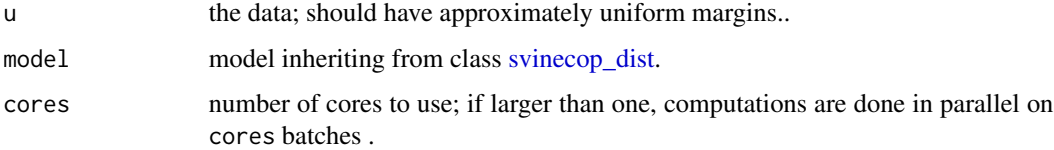

#### Value

Returns the observed Hessian matrix. Rows/columns correspond to to model parameters in the order: copula parameters of first tree, copula parameters of second tree, etc. Duplicated parameters in the copula model are omitted.

#### See Also

[svinecop\\_scores](#page-9-1)

#### Examples

```
# load data set
data(returns)
# convert to uniform margins
u <- pseudo_obs(returns[1:100, 1:3])
# fit parametric S-vine copula model with Markov order 1
fit \le svinecop(u, p = 1, family_set = "parametric")
svinecop_loglik(u, fit)
svinecop_scores(u, fit)
svinecop_hessian(u, fit)
```
<span id="page-7-1"></span>svinecop\_loglik *Log-likelihood for S-vine copula models*

#### Description

Log-likelihood for S-vine copula models

#### Usage

svinecop\_loglik(u, model, cores = 1)

#### Arguments

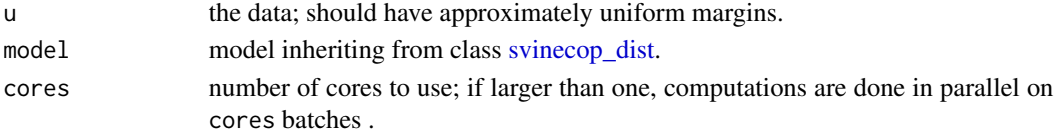

#### Value

Returns the log-likelihood of the data for the model.

```
# load data set
data(returns)
# convert to uniform margins
u <- pseudo_obs(returns[1:100, 1:3])
# fit parametric S-vine copula model with Markov order 1
fit \le svinecop(u, p = 1, family_set = "parametric")
svinecop_loglik(u, fit)
svinecop_scores(u, fit)
svinecop_hessian(u, fit)
```
<span id="page-7-0"></span>

<span id="page-8-0"></span>svinecop\_pseudo\_residuals

*Pseudo-residuals of S-vine copula models*

#### Description

Pseudo-residuals are defined as the Rosenblatt transform of the data, conditional on the past. Under a correctly specified model, they are approximately *iid* uniform on  $[0, 1]^d$ .

#### Usage

```
svinecop_pseudo_residuals(u, model, cores = 1)
```
#### Arguments

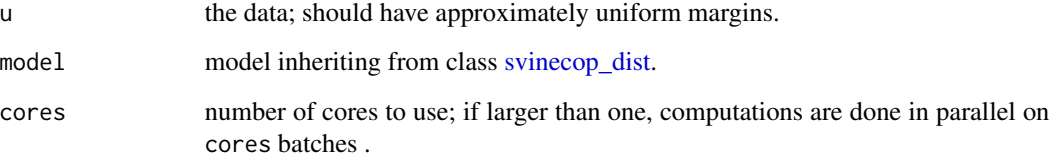

#### Value

Returns a multivariate time series of pseudo-residuals

```
# load data set
data(returns)
# convert to pseudo observations with empirical cdf for marginal distributions
u <- pseudo_obs(returns[1:100, 1:3])
# fit parametric S-vine copula model with Markov order 1
fit \le svinecop(u, p = 1, family_set = "parametric")
# compute pseudo-residuals
# (should be independent uniform across variables and time)
v <- svinecop_pseudo_residuals(u, fit)
pairs(cbind(v[-1, ], v[-nrow(v), ]))
```
<span id="page-9-1"></span><span id="page-9-0"></span>

Log-likelihood scores for S-vine copula models

#### Usage

svinecop\_scores(u, model, cores = 1)

#### Arguments

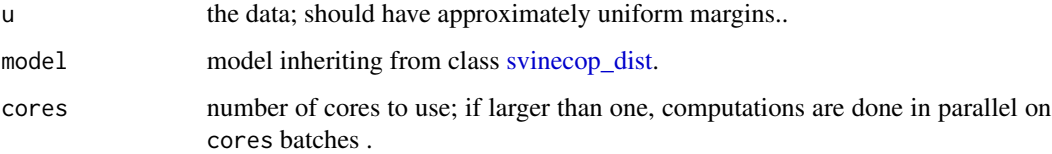

#### Value

A matrix containing the score vectors in its rows, where each row corresponds to one observation (row in u). The columns correspond to model parameters in the order: copula parameters of first tree, copula parameters of second tree, etc. Duplicated parameters in the copula model are omitted.

#### See Also

[svinecop\\_hessian](#page-6-1)

```
# load data set
data(returns)
# convert to uniform margins
u <- pseudo_obs(returns[1:100, 1:3])
# fit parametric S-vine copula model with Markov order 1
fit \le svinecop(u, p = 1, family_set = "parametric")
svinecop_loglik(u, fit)
svinecop_scores(u, fit)
svinecop_hessian(u, fit)
```
<span id="page-10-1"></span><span id="page-10-0"></span>

Simulate from a S-vine copula model

#### Usage

```
svinecop_sim(n, rep, model, past = NULL, qrng = FALSE, cores = 1)
```
#### Arguments

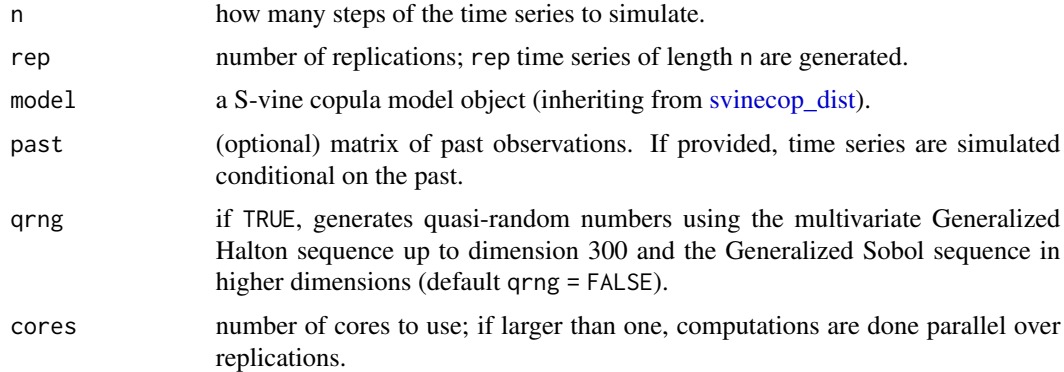

#### Value

An n-by-d-by-rep array, where d is the cross-sectional dimension of the model. This reduces to an n-by-d matrix if rep == 1.

```
# load data set
data(returns)
# convert to uniform margins
u <- pseudo_obs(returns[1:100, 1:3])
# fit parametric S-vine copula model with Markov order 1
fit \le svinecop(u, p = 1, family_set = "parametric")
pairs(u) # original data
pairs(svinecop_sim(100, rep = 1, model = fit)) # simulated data
# simulate the next day conditionally on the past 500 times
pairs(t(svinecop_sim(1, rep = 100, model = fit, past = u)[1, , ]))
```
<span id="page-11-1"></span><span id="page-11-0"></span>svine\_bootstrap\_models

*Bootstrap S-vine models*

#### Description

Computes bootstrap replicates of a given model using the one-step block multiplier bootstrap of Nagler et. al (2022).

#### Usage

svine\_bootstrap\_models(n\_models, model)

#### Arguments

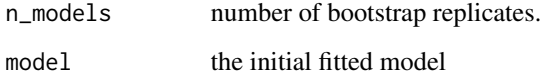

#### Value

A list of length n\_models, with each entry representing one bootstrapped model as object of class [svine.](#page-1-1)

```
data(returns)
dat <- returns[1:100, 1:2]
# fit parametric S-vine model with Markov order 1
model <- svine(dat, p = 1, family_set = "parametric")
# compute 10 bootstrap replicates of the model
boot_models <- svine_bootstrap_models(10, model)
# compute bootstrap replicates of 90%-quantile of X_1 + X_2.
mu_boot <- sapply(
 boot_models,
  function(m) {
    xx \leftarrow \text{rowSums}(t(\text{svine\_sim}(1, 10^2, m, \text{past} = \text{dat})[1, 1])quantile(xx, 0.9)
  }
\mathcal{L}
```
<span id="page-12-1"></span><span id="page-12-0"></span>

Custom S-vine distribution models

#### Usage

```
svine_dist(margins, copula)
```
#### Arguments

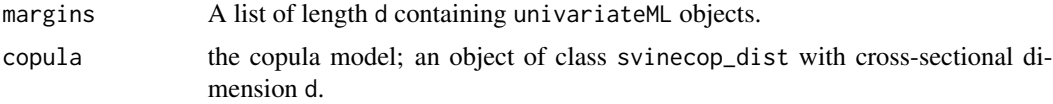

#### Value

Returns the model as an object with class svine\_dist. A list with entries

- \$margins: list of marginal models from [univariateML,](#page-0-0)
- \$copula: an object of svinecop\_dist.

#### See Also

[svine\\_dist,](#page-12-1) [svine\\_loglik,](#page-14-1) [svine\\_sim,](#page-16-1) [svine\\_bootstrap\\_models](#page-11-1)

```
## marginal objects
# create dummy univariateML models
univ1 <- univ2 <- univariateML::mlnorm(rnorm(10))
# modify the parameters to N(5, 10) and N(0, 2) distributions
univ1[] <- c(5, 10)
univ2[] <-c(0, 2)## copula óbject
cs_struct <- cvine_structure(1:2)
pcs <- list(
  list( # first tree
   bicop_dist("clayton", 0, 3), # cross sectional copula
   bicop_dist("gaussian", 0, -0.1) # serial copula
  ),
  list( # second tree
   bicop_dist("gaussian", 0, 0.2), bicop_dist("indep")
  ),
  list( # third tree
```

```
bicop_dist("indep")
  )
)
cop <- svinecop_dist(
  pcs, cs_struct, p = 1, out_vertices = 1:2, in_vertices = 1:2)
model <- svine_dist(margins = list(univ1, univ2), copula = cop)
summary(model)
```
svine\_hessian *Expected hessian of a parametric S-vine models*

#### Description

Expected hessian of a parametric S-vine models

#### Usage

svine\_hessian(x, model, cores =  $1$ )

#### Arguments

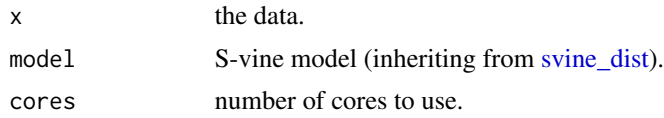

#### Value

A returns a k-by-k matrix, where k is the total number of parameters in the model. Parameters are ordered as follows: marginal parameters, copula parameters of first tree, copula parameters of second tree, etc. Duplicated parameters in the copula model are omitted.

```
data(returns)
dat <- returns[1:100, 1:2]
# fit parametric S-vine model with Markov order 1
model \le svine(dat, p = 1, family_set = "parametric")
# Implementation of asymptotic variances
I <- cov(svine_scores(dat, model))
H <- svine_hessian(dat, model)
Hi <- solve(H)
Hi %*% I %*% t(Hi) / nrow(dat)
```
<span id="page-14-1"></span><span id="page-14-0"></span>

Log-likelihood for S-vine models

#### Usage

svine\_loglik(x, model, cores = 1)

#### Arguments

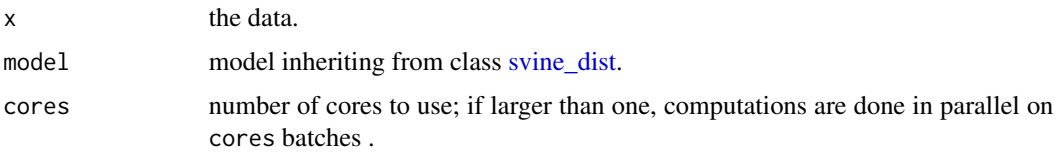

#### Value

Returns the log-likelihood of the data for the model.

#### Examples

```
# load data set
data(returns)
# fit parametric S-vine model with Markov order 1
fit \le svine(returns[1:100, 1:3], p = 1, family_set = "parametric")
svine_loglik(returns[1:100, 1:3], fit)
```
svine\_pseudo\_residuals

*Pseudo-residuals of S-vine models*

#### Description

Pseudo-residuals are defined as the Rosenblatt transform of the data, conditional on the past. Under a correctly specified model, they are approximately *iid* uniform on  $[0, 1]^d$ .

#### Usage

```
svine_pseudo_residuals(x, model, cores = 1)
```
#### <span id="page-15-0"></span>Arguments

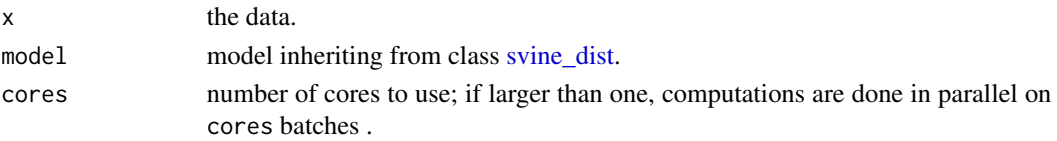

#### Value

Returns a multivariate time series of pseudo-residuals

#### Examples

```
# load data set
data(returns)
# convert to pseudo observations with empirical cdf for marginal distributions
u <- pseudo_obs(returns[1:100, 1:3])
# fit parametric S-vine copula model with Markov order 1
fit \le svinecop(u, p = 1, family_set = "parametric")
# compute pseudo-residuals
# (should be independent uniform across variables and time)
v <- svinecop_pseudo_residuals(u, fit)
pairs(cbind(v[-1, ], v[-nrow(v), ]))
```
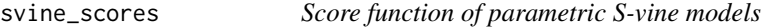

#### Description

Score function of parametric S-vine models

#### Usage

```
svine_scores(x, model, cores = 1)
```
#### Arguments

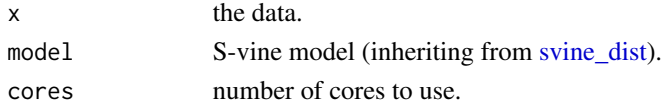

#### Value

A returns a n-by-k matrix, where  $n = NROW(x)$  and k is the total number of parameters in the model. Parameters are ordered as follows: marginal parameters, copula parameters of first tree, copula parameters of second tree, etc. Duplicated parameters in the copula model are omitted.

#### <span id="page-16-0"></span>svine\_sim and 17

#### Examples

```
data(returns)
dat <- returns[1:100, 1:2]
# fit parametric S-vine model with Markov order 1
model <- svine(dat, p = 1, family_set = "parametric")
# Implementation of asymptotic variances
I <- cov(svine_scores(dat, model))
H <- svine_hessian(dat, model)
Hi <- solve(H)
Hi %*% I %*% t(Hi) / nrow(dat)
```
#### <span id="page-16-1"></span>svine\_sim *Simulate from a S-vine model*

#### Description

Simulate from a S-vine model

#### Usage

```
svine_sim(n, rep, model, past = NULL, qrng = FALSE, cores = 1)
```
#### Arguments

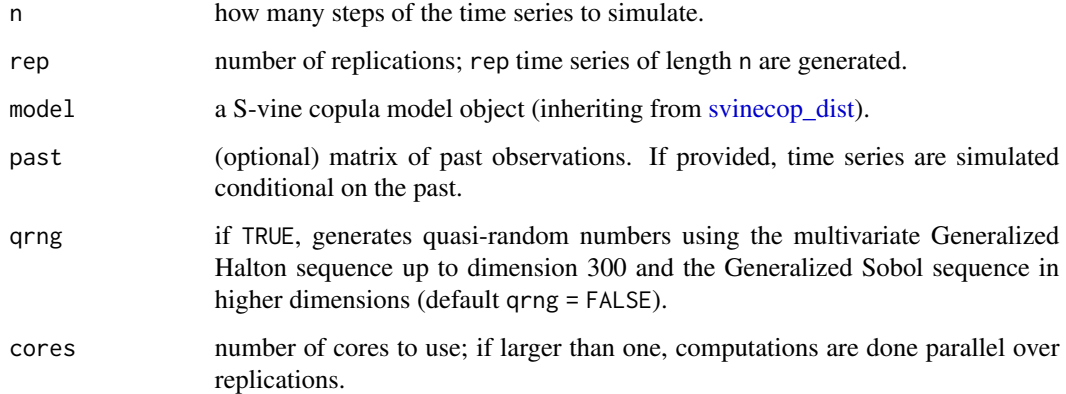

#### Value

An n-by-d-byrep array, where d is the cross-sectional dimension of the model. This reduces to an n-by-d matrix if rep == 1.

```
# load data set
data(returns)
returns <- returns[1:100, 1:3]
# fit parametric S-vine model with Markov order 1
fit <- svine(returns, p = 1, family_set = "parametric")
pairs(returns) # original data
pairs(svine_sim(100, rep = 1, model = fit)) # simulated data
# simulate the next day conditionally on the past 500 times
pairs(t(svine\_sim(1, rep = 100, model = fit, past = returns)[1, , ]))
```
# <span id="page-18-0"></span>Index

∗ datasets returns, [2](#page-1-0) fitted(), *[5](#page-4-0)* returns, [2](#page-1-0) rvinecopulib, *[5,](#page-4-0) [6](#page-5-0)* rvinecopulib::bicop(), *[4](#page-3-0)* rvinecopulib::mBICV(), *[5](#page-4-0)* rvinecopulib::rvine\_structure(), *[4](#page-3-0)* svine, [2,](#page-1-0) *[12](#page-11-0)* svine\_bootstrap\_models, *[3](#page-2-0)*, [12,](#page-11-0) *[13](#page-12-0)* svine\_dist, *[3](#page-2-0)*, *[13](#page-12-0)*, [13,](#page-12-0) *[14–](#page-13-0)[16](#page-15-0)* svine\_hessian, [14](#page-13-0) svine\_loglik, *[3](#page-2-0)*, *[13](#page-12-0)*, [15](#page-14-0) svine\_pseudo\_residuals, [15](#page-14-0) svine\_scores, [16](#page-15-0) svine\_sim, *[3](#page-2-0)*, *[13](#page-12-0)*, [17](#page-16-0) svinecop, [3](#page-2-0) svinecop\_dist, [6,](#page-5-0) *[7](#page-6-0)[–11](#page-10-0)*, *[17](#page-16-0)* svinecop\_hessian, *[6](#page-5-0)*, [7,](#page-6-0) *[10](#page-9-0)* svinecop\_loglik, *[6](#page-5-0)*, [8](#page-7-0) svinecop\_pseudo\_residuals, [9](#page-8-0) svinecop\_scores, *[6,](#page-5-0) [7](#page-6-0)*, [10](#page-9-0) svinecop\_sim, *[6](#page-5-0)*, [11](#page-10-0)

univariateML, *[3](#page-2-0)*, *[13](#page-12-0)*